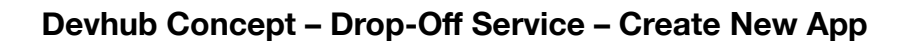

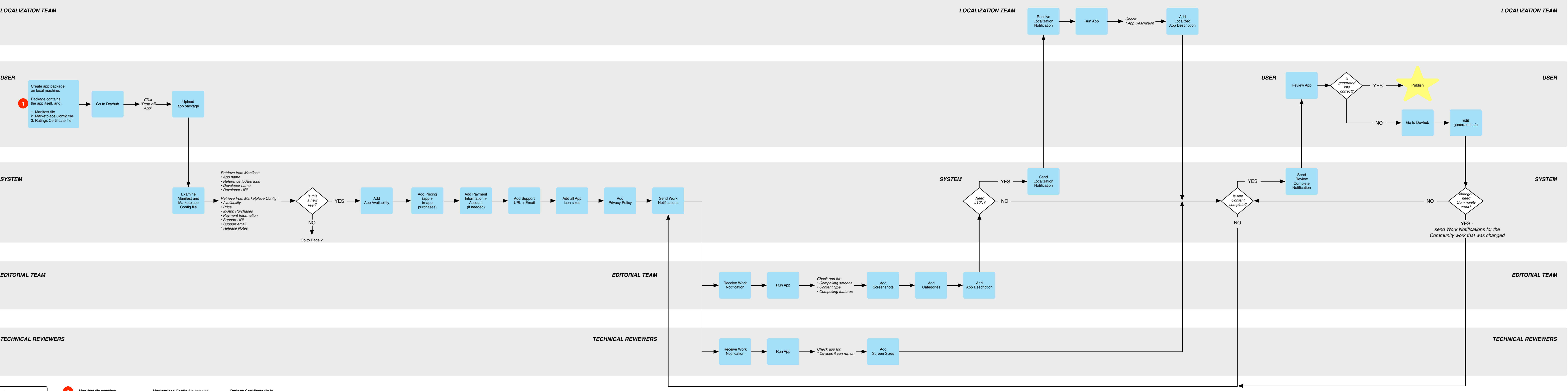

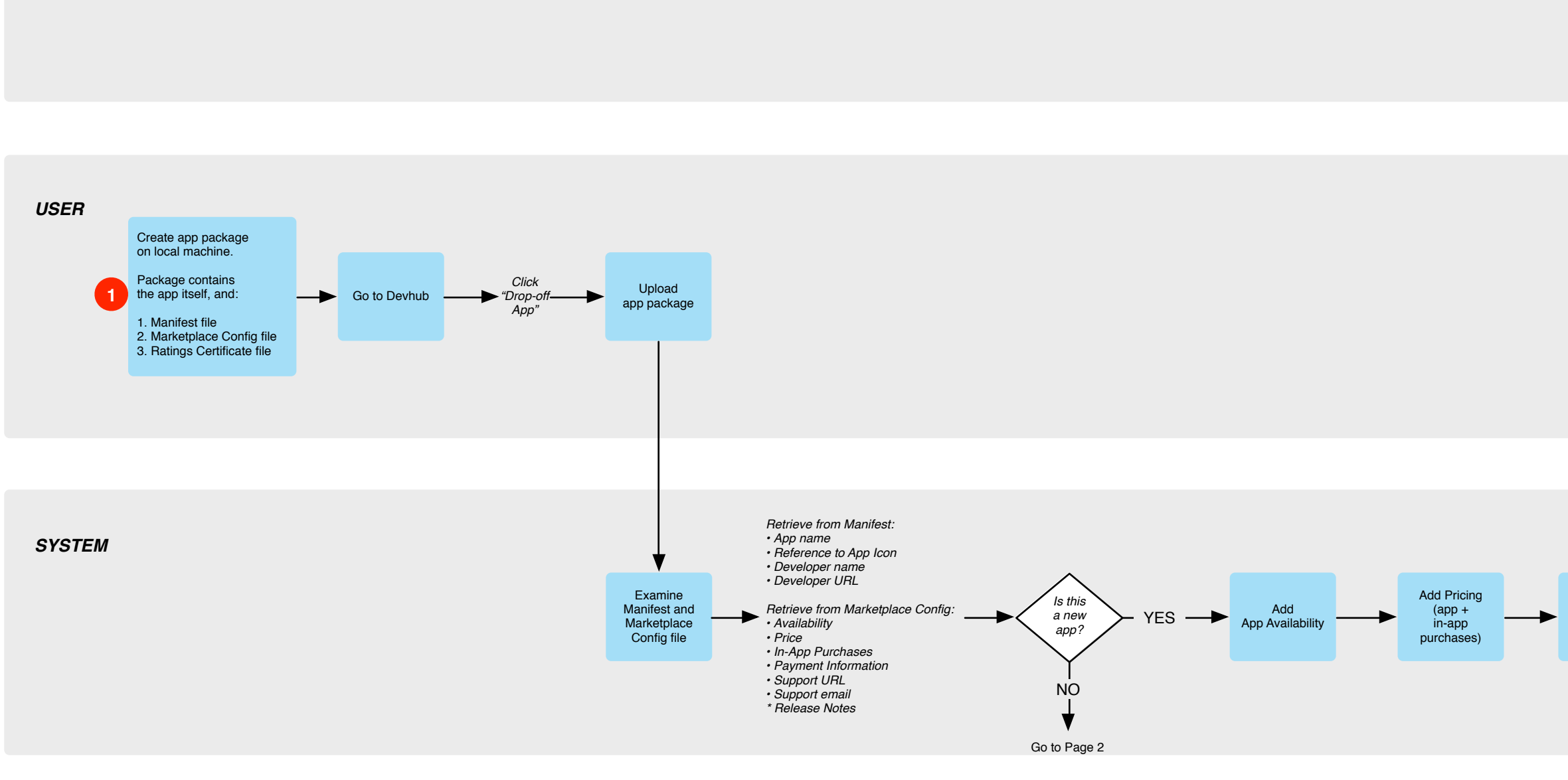

**Mandatory Optional Key 1**

## **Manifest** file contains:

**Ratings Certificate** file is emailed by IARC after completing the ratings questionnaire

*EDITORIAL TEAM*

*TECHNICAL REVIEWERS*

• App name • Reference to App Icon (one size) • Developer name • Developer URL (homepage) • permissions/features • launch\_path • install\_allowed\_from

**Marketplace Config** file contains:

• Availability • Price

- In-App Purchases
- Payment Information
- \* Support URL \* Support Email

• Release Notes

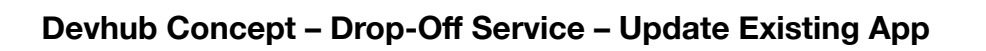

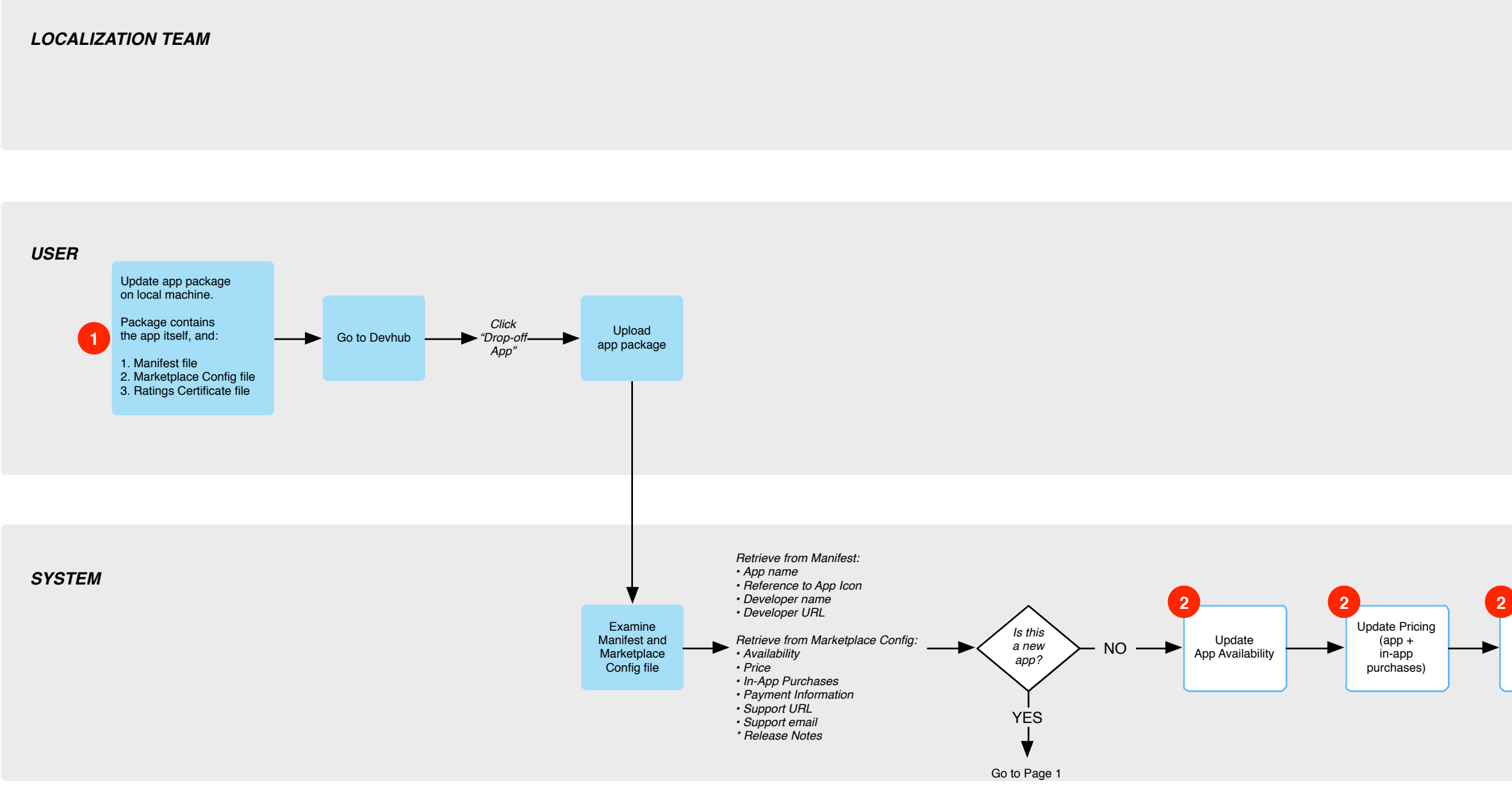

**2** Using Manifest + Marketplace<br>Config files, System determines whether or not it needs to update these items.

*EDITORIAL TEAM*

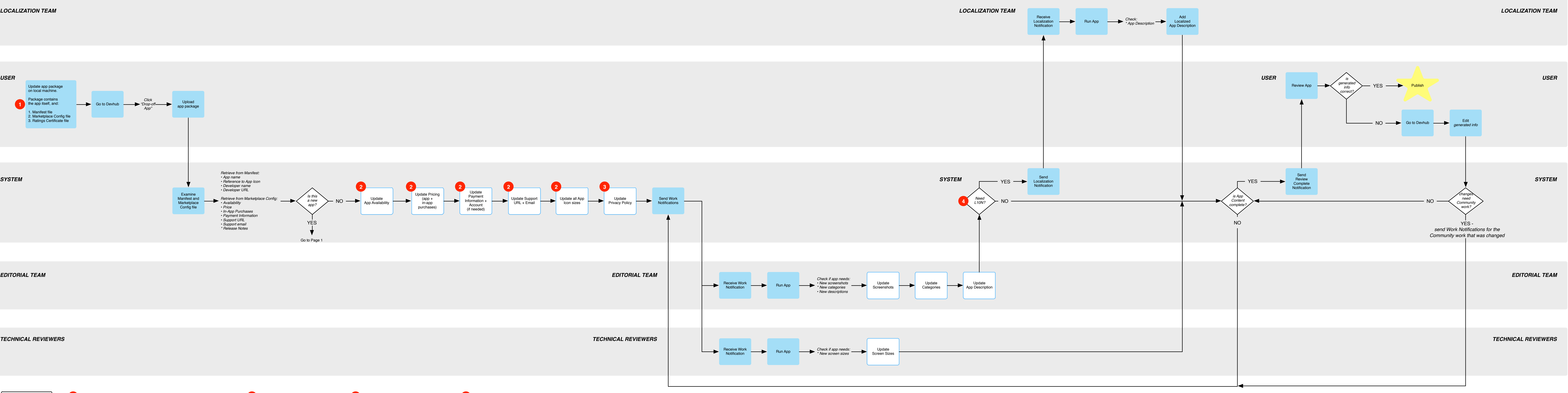

**4** Only check for L10N if App Description was updated.

*TECHNICAL REVIEWERS*

**Mandatory Optional** 

• App name • Reference to App Icon (one size) • Developer name • Developer URL (homepage) • permissions/features

• launch\_path • install\_allowed\_from

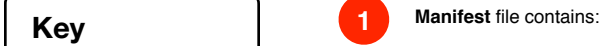

**Marketplace Config** file contains:

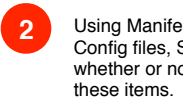

• Availability • Price

• In-App Purchases

• Payment Information \* Support URL \* Support Email • Release Notes

If so, it updates them. If not, it does not.

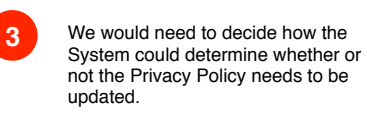

Think about this.